## **Windows 8 Shortcuts**

Platform: Windows/English

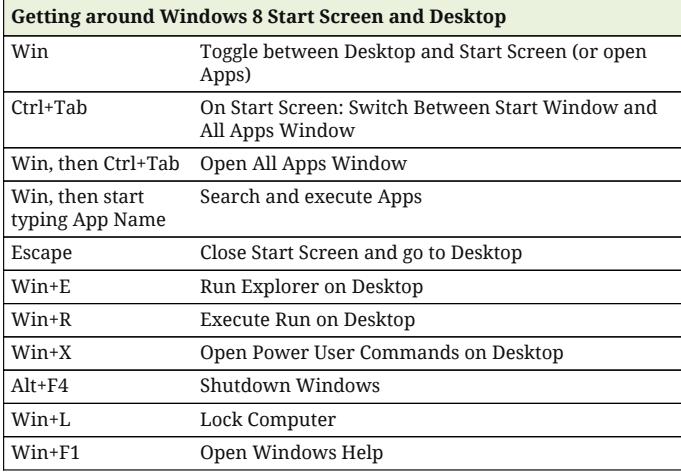

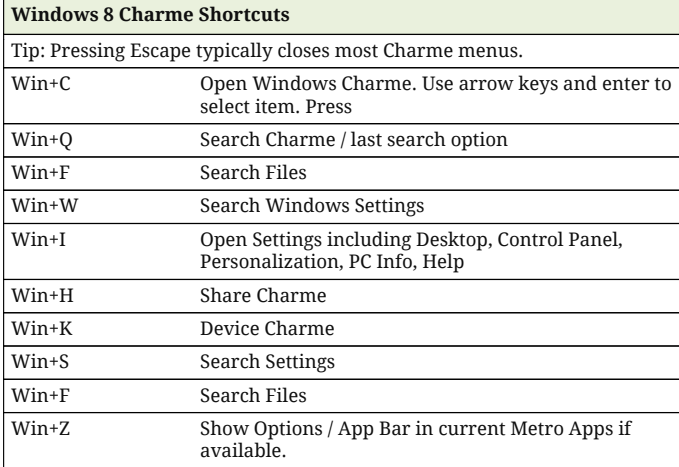

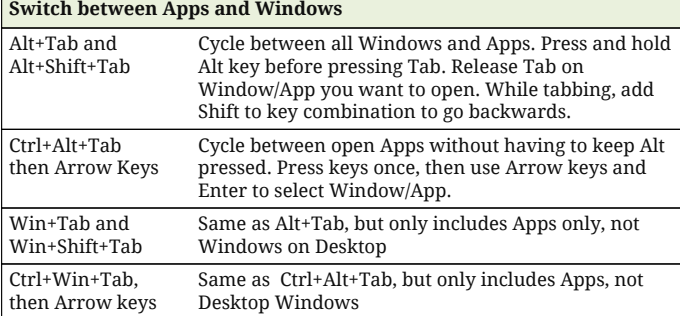

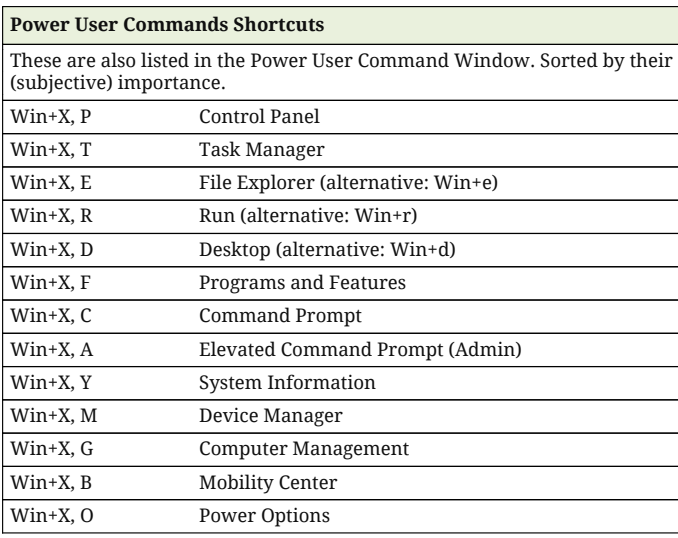

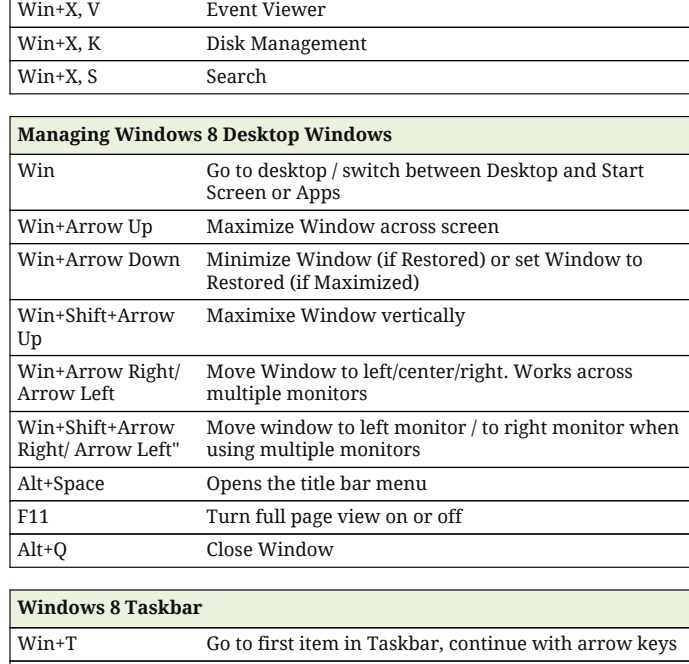

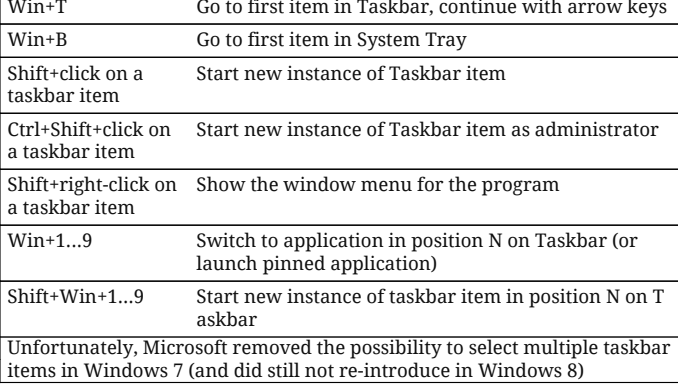

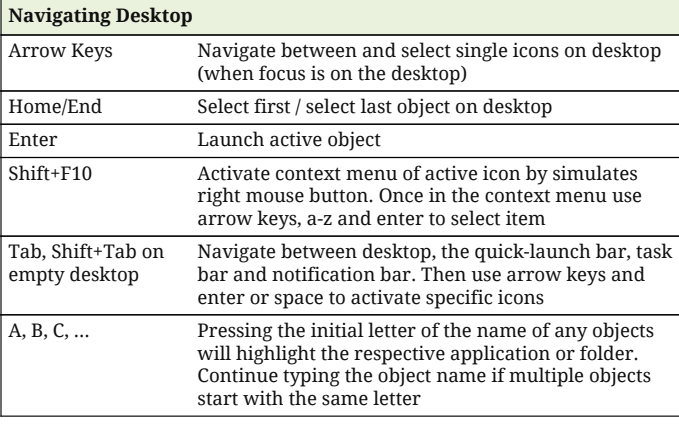

## **Windows Explorer**

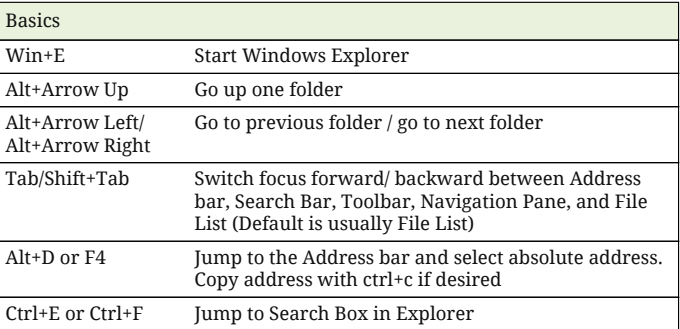

## **Windows 8 Shortcuts**

Platform: Windows/English

 $\overline{\phantom{a}}$ 

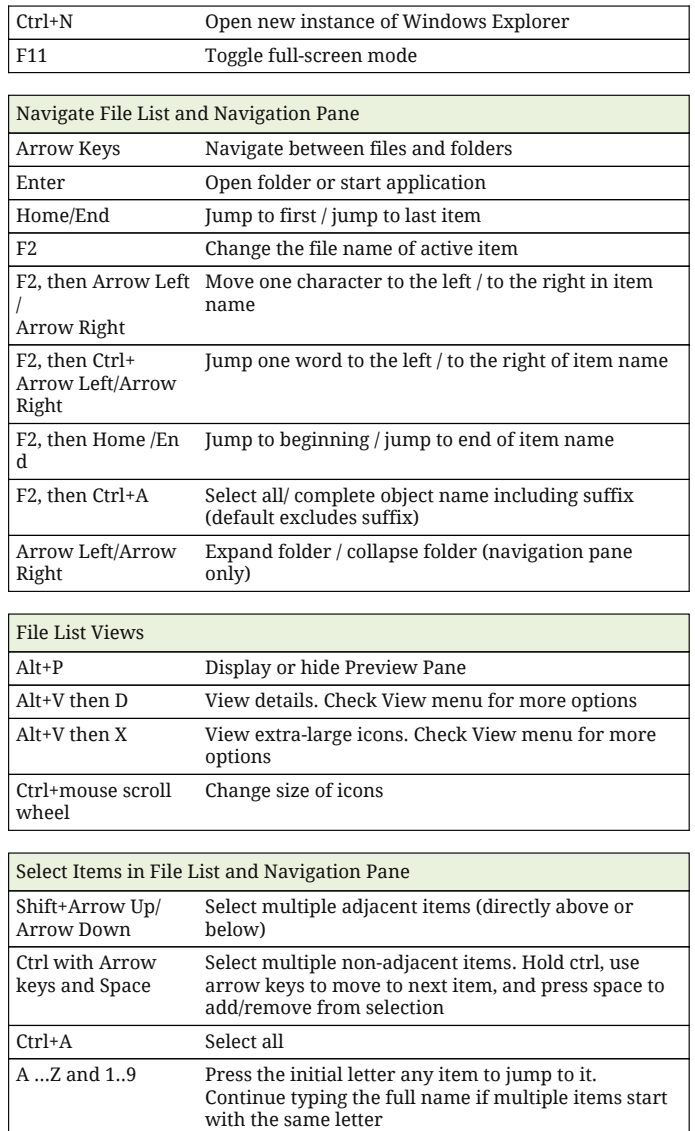

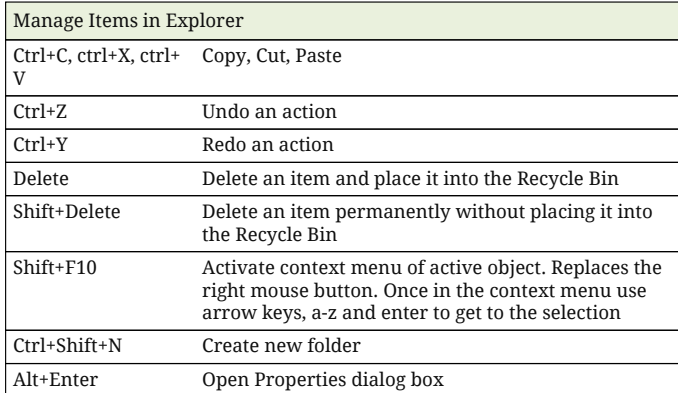

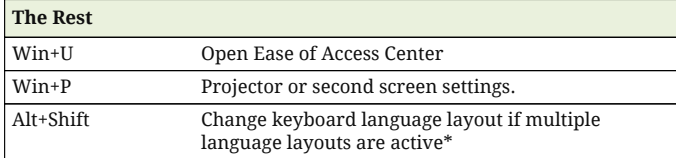